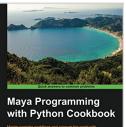

# Maya Programming with Python Cookbook

By Adrian Herbez

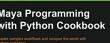

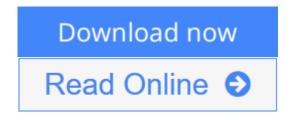

# Maya Programming with Python Cookbook By Adrian Herbez

#### **Key Features**

- Improve your modelling skills and reduce your scripting problems using Python in Maya
- Learn to communicate with web applications using Python for easier team development
- A quick and practical answer to every problem you can have whilst scripting in Maya with Python

#### **Book Description**

Maya is a 3D graphics and animation software, used to develop interactive 3D applications and games with stupendous visual effects. The Maya Programming with Python Cookbook is all about creating fast, powerful automation systems with minimum coding using Maya Python. With the help of insightful and essential recipes, this book will help you improve your modelling skills. Expand your development options and overcome scripting problems encountered whilst developing code in Maya. Right from the beginning, get solutions to complex development concerns faced when implementing as parts of build.

#### What you will learn

- Find out how to use Python scripting to automate tedious tasks
- Create functional user interfaces to make scripts easy to share with others
- Add new functionality to Maya via the power of scripting
- Import and export arbitrary data into and out of Maya
- Improve your workflow, and that of your team
- Create custom create custom controls to make rigs that are easy to work with
- Implement a system to render 3D assets for isometric games
- Use script jobs to trigger actions automatically in response to user interaction
- Open a command port to allow other applications to communicate with Maya

#### **About the Author**

Adrian Herbez is an accomplished software engineer and educator with a background in virtual worlds and gaming. He has worked as a web developer at Linden Lab (the creators of Second Life) and a senior software engineer at Sony Computer Entertainment, America, where he developed games and interactive content for PlayStation Home. He also served as the lead gameplay engineer for KIXEYE's War Commander. Adrian has also taught at the Academy of Art University in San Francisco in a number of different departments over the years, covering Maya, web development, and game programming.

He is currently the cofounder and president of Jamwix, a game and media startup. So far, Jamwix has released CineMagic: Hollywood Madness, a mobile game for iOS and Android as well as the first feature-length movie for virtual reality (The Banshee Chapter: Oculus Rift Edition).

Adrian holds a master's degree in Fine Arts from the University of California, Irvine, from the Arts, Computation, and Engineering department, and has served as a juror for IndieCade, the international festival of independent gaming, for a number of years.

#### **Table of Contents**

- 1. Getting Started with Maya
- 2. Creating User Interfaces
- 3. Working with Geometry
- 4. Giving Things a Coat of Paint UVs and Materials
- 5. Adding Controls Scripting for Rigging
- 6. Making Things Move Scripting for Animation
- 7. Scripting for Rendering
- 8. Working with File Input/Output
- 9. Communicating with the Web
- 10. Advanced Topics

**<u>Download</u>** Maya Programming with Python Cookbook ...pdf

**<u>Read Online Maya Programming with Python Cookbook ...pdf</u>** 

# Maya Programming with Python Cookbook

By Adrian Herbez

## Maya Programming with Python Cookbook By Adrian Herbez

## **Key Features**

- Improve your modelling skills and reduce your scripting problems using Python in Maya
- Learn to communicate with web applications using Python for easier team development
- A quick and practical answer to every problem you can have whilst scripting in Maya with Python

#### **Book Description**

Maya is a 3D graphics and animation software, used to develop interactive 3D applications and games with stupendous visual effects. The Maya Programming with Python Cookbook is all about creating fast, powerful automation systems with minimum coding using Maya Python. With the help of insightful and essential recipes, this book will help you improve your modelling skills. Expand your development options and overcome scripting problems encountered whilst developing code in Maya. Right from the beginning, get solutions to complex development concerns faced when implementing as parts of build.

#### What you will learn

- Find out how to use Python scripting to automate tedious tasks
- Create functional user interfaces to make scripts easy to share with others
- Add new functionality to Maya via the power of scripting
- Import and export arbitrary data into and out of Maya
- Improve your workflow, and that of your team
- Create custom create custom controls to make rigs that are easy to work with
- Implement a system to render 3D assets for isometric games
- Use script jobs to trigger actions automatically in response to user interaction
- Open a command port to allow other applications to communicate with Maya

#### About the Author

Adrian Herbez is an accomplished software engineer and educator with a background in virtual worlds and gaming. He has worked as a web developer at Linden Lab (the creators of Second Life) and a senior software engineer at Sony Computer Entertainment, America, where he developed games and interactive content for PlayStation Home. He also served as the lead gameplay engineer for KIXEYE's War Commander. Adrian has also taught at the Academy of Art University in San Francisco in a number of different departments over the years, covering Maya, web development, and game programming.

He is currently the cofounder and president of Jamwix, a game and media start-up. So far, Jamwix has released CineMagic: Hollywood Madness, a mobile game for iOS and Android as well as the first feature-length movie for virtual reality (The Banshee Chapter: Oculus Rift Edition).

Adrian holds a master's degree in Fine Arts from the University of California, Irvine, from the Arts, Computation, and Engineering department, and has served as a juror for IndieCade, the international festival of independent gaming, for a number of years.

## **Table of Contents**

- 1. Getting Started with Maya
- 2. Creating User Interfaces
- 3. Working with Geometry
- 4. Giving Things a Coat of Paint UVs and Materials
- 5. Adding Controls Scripting for Rigging
- 6. Making Things Move Scripting for Animation
- 7. Scripting for Rendering
- 8. Working with File Input/Output
- 9. Communicating with the Web
- 10. Advanced Topics

## Maya Programming with Python Cookbook By Adrian Herbez Bibliography

- Sales Rank: #447558 in Books
- Published on: 2016-07-29
- Released on: 2016-07-29
- Original language: English
- Dimensions: 9.25" h x .60" w x 7.50" l, 1.02 pounds
- Binding: Paperback
- 266 pages

**<u>Download</u>** Maya Programming with Python Cookbook ...pdf

**Read Online** Maya Programming with Python Cookbook ...pdf

# **Editorial Review**

About the Author

#### **Adrian Herbez**

Adrian Herbez is an accomplished software engineer and educator with a background in virtual worlds and gaming. He has worked as a web developer at Linden Lab (the creators of Second Life) and a senior software engineer at Sony Computer Entertainment, America, where he developed games and interactive content for PlayStation Home. He also served as the lead gameplay engineer for KIXEYE's War Commander. Adrian has also taught at the Academy of Art University in San Francisco in a number of different departments over the years, covering Maya, web development, and game programming. He is currently the cofounder and president of Jamwix, a game and media startup. So far, Jamwix has released CineMagic: Hollywood Madness, a mobile game for iOS and Android as well as the first featurelength movie for virtual reality (The Banshee Chapter: Oculus Rift Edition). Adrian holds a master's degree in Fine Arts from the University of California, Irvine, from the Arts, Computation, and Engineering department, and has served as a juror for IndieCade, the international festival of independent gaming, for a number of years.

## **Users Review**

#### From reader reviews:

#### **Debra Jones:**

The reason why? Because this Maya Programming with Python Cookbook is an unordinary book that the inside of the publication waiting for you to snap it but latter it will jolt you with the secret it inside. Reading this book close to it was fantastic author who else write the book in such awesome way makes the content on the inside easier to understand, entertaining means but still convey the meaning entirely. So, it is good for you because of not hesitating having this anymore or you going to regret it. This excellent book will give you a lot of rewards than the other book have got such as help improving your expertise and your critical thinking approach. So, still want to hold up having that book? If I have been you I will go to the guide store hurriedly.

#### **Enrique Hayes:**

This Maya Programming with Python Cookbook is great e-book for you because the content that is certainly full of information for you who all always deal with world and have to make decision every minute. This particular book reveal it data accurately using great manage word or we can say no rambling sentences inside it. So if you are read this hurriedly you can have whole data in it. Doesn't mean it only provides you with straight forward sentences but difficult core information with lovely delivering sentences. Having Maya Programming with Python Cookbook in your hand like getting the world in your arm, details in it is not ridiculous one. We can say that no guide that offer you world with ten or fifteen small right but this reserve already do that. So , it is good reading book. Hey Mr. and Mrs. busy do you still doubt that will?

#### Frank Johnson:

The book untitled Maya Programming with Python Cookbook contain a lot of information on this. The writer explains your girlfriend idea with easy means. The language is very clear to see all the people, so do not necessarily worry, you can easy to read the item. The book was published by famous author. The author provides you in the new period of time of literary works. It is easy to read this book because you can keep reading your smart phone, or device, so you can read the book with anywhere and anytime. If you want to buy the e-book, you can available their official web-site in addition to order it. Have a nice learn.

## **Regina Hash:**

Many people spending their time period by playing outside with friends, fun activity with family or just watching TV all day long. You can have new activity to shell out your whole day by examining a book. Ugh, do you think reading a book can actually hard because you have to use the book everywhere? It ok you can have the e-book, bringing everywhere you want in your Mobile phone. Like Maya Programming with Python Cookbook which is keeping the e-book version. So , try out this book? Let's see.

# Download and Read Online Maya Programming with Python Cookbook By Adrian Herbez #H4XK5GCSW1M

# Read Maya Programming with Python Cookbook By Adrian Herbez for online ebook

Maya Programming with Python Cookbook By Adrian Herbez Free PDF d0wnl0ad, audio books, books to read, good books to read, cheap books, good books, online books, books online, book reviews epub, read books online, books to read online, online library, greatbooks to read, PDF best books to read, top books to read Maya Programming with Python Cookbook By Adrian Herbez books to read online.

# Online Maya Programming with Python Cookbook By Adrian Herbez ebook PDF download

Maya Programming with Python Cookbook By Adrian Herbez Doc

Maya Programming with Python Cookbook By Adrian Herbez Mobipocket

Maya Programming with Python Cookbook By Adrian Herbez EPub

H4XK5GCSW1M: Maya Programming with Python Cookbook By Adrian Herbez